## <span id="page-0-0"></span>[Ada.Characters](#page-0-0)

<span id="page-1-0"></span>**[Introduction](#page-1-0)** 

### [Introduction](#page-1-0)

## Character Capabilities

- Package Ada. Characters is the parent package for identification and manipulation of characters
	- Ada. Characters. Handling queries and conversion subprograms
	- Ada. Characters. Latin 1 constants for character values 0 .. 255

<span id="page-3-0"></span>[Ada.Characters.Latin\\_1](#page-3-0)

#### [Ada.Characters.Latin\\_1](#page-3-0)

#### [Ada.Characters.Latin\\_1](#page-3-0)

## Package Contents (Partial)

#### package Ada.Characters.Latin\_1 is

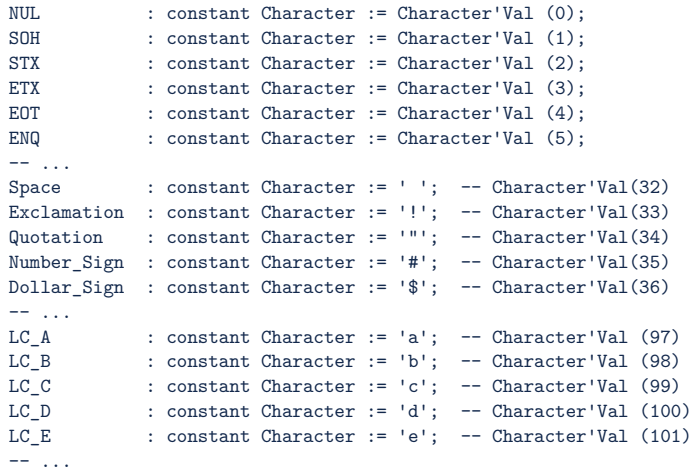

end Ada.Characters.Latin\_1;

AdaCore

# Idioms

- Obvious giving names to unprintable characters
- Good coding practice to use names instead of literals
	- Easier searching for non-alphanumeric characters
- Some symbols have multiple names, such as:
	- $Minus_Sign \rightarrow Hyphen$
	- $\blacksquare$  NBSP  $\rightarrow$  No Break Space
	- **Ring** Above  $\rightarrow$  Degree Sign

<span id="page-6-0"></span>[Ada.Characters.Handling](#page-6-0)

#### [Ada.Characters.Handling](#page-6-0)

## Character Queries

Boolean functions whose return is based on the *category* of the character, such as:

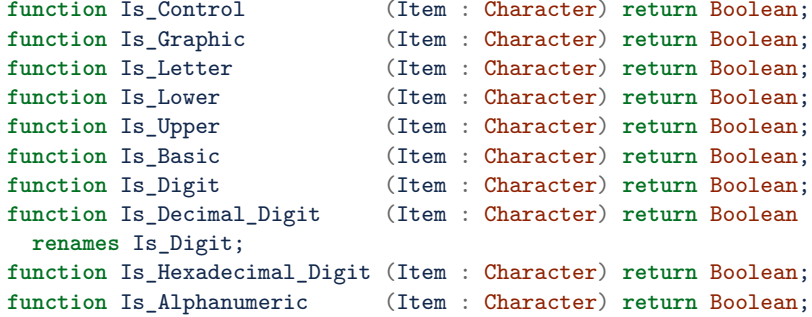

#### [Ada.Characters.Handling](#page-6-0)

## Character Transformation

#### **Functions to force case**

```
function To_Lower (Item : in Character) return Character;
function To_Upper (Item : in Character) return Character;
```
#### Functions to force case (string version)

```
function To_Lower (Item : in String) return String;
function To_Upper (Item : in String) return String;
```
■ Functions to convert to/from Wide\_Character and Wide\_String

```
function To Character (Item : Wide Character;
                      Substitute : Character := ' ')
                      return Character;
function To_String (Item : Wide_String;
                   Substitute : Character := ' ')
                   return String;
function To_Wide_Character (Item : Character)
                           return Wide_Character;
function To Wide String (Item : String)
                        return Wide_String;
```
## Ada.Characters Lab

#### **Requirements**

- Read an integer value (representing ASCII) from the console
- Convert the integer value to its character equivalent
- Print a result according to the following rules:
	- $\blacksquare$  If the character is a letter, convert it to the opposite case
	- If the character is not a letter but it is printable, print it
	- $\blacksquare$  If the character is a line terminator, print its name
	- If none of the above apply, just print out "unprintable"

### Ada.Characters Lab Solution

```
with Ada.Text_IO; use Ada.Text_IO;
with Ada.Characters.Handling; use Ada.Characters.Handling;
with Ada.Characters.Latin_1; use Ada.Characters.Latin_1;
procedure Main is
  Input : String (1 .. 5);
  Last : Natural;
  procedure Print (Char : Character) is
  begin
     Put ("Result: ");
     if Is_Letter (Char) then
         if Is_Upper (Char) then
            Put (To Lower (Char)):
         else
            Put (To Upper (Char));
         end if;
     elsif Is_Graphic (Char) then
         Put (Char);
     elsif Is_Line_Terminator (Char) then
         case Char is
            when LF => Put ("LF");
            when VT => Put ("VT");
            when FF => Put ("FF");
            when CR => Put ("CR");
            when NEL => Put ("NEL");
            when others =>
               Put ("Missed one: " & Integer'image (Character'pos (Char)));
         end case;
     else
         Put ("unprintable");
     end if;
     New_Line;
  end Print;
```
#### **begin**

```
Put ("Enter ASCII value: ");
   Get Line (Input, Last);
   Print (Character'val (Integer'value (Input (1 .. Last))));
end Main;
```
### <span id="page-12-0"></span>[Summary](#page-12-0)

#### [Summary](#page-12-0)

## Summary

- Ada. Characters contains consistent mechanisms for
	- Referring to unprintable and special characters
	- Queries on the properties of characters
- Same capabilities for other character sets in

Ada. Wide Characters and Ada. Wide Wide Characters

# <span id="page-14-0"></span>[Ada.Strings](#page-14-0)

<span id="page-15-0"></span>**[Introduction](#page-15-0)** 

### [Introduction](#page-15-0)

## Predefined Type String

- **String type allows varying lengths, but String objects are fixed** lengths
	- $\blacksquare$  It's just an unconstrained array of characters
- **E** Language does not have any built-in string manipulation subprograms
- What if we want to change the length of the object?

### Ada.Strings.Fixed

- **Based on fixed-length string**
- **Strings are unconstrained arrays, so objects cannot change length**
- Operations that return string of unknown (or different) length can only be used for initialization

### Ada.Strings.Bounded

- Contains generic package
	- **Must create instance passing in maximum string length**
- String length is maintained internally
	- **Operations can modify objects in-place**
	- Subject to limit of maximum length
- Contains query to get maximum length
	- Allows client to pre-determine if length will be exceeded

#### Ada.Strings.Unbounded

- Not a generic package
	- No maximum length (except run-time limits!)
- String length is maintained internally
	- **Operations can modify objects in-place**
	- Subject to limit of maximum length
- Requires dynamic memory allocation

<span id="page-20-0"></span>[String Operations](#page-20-0)

## [String Operations](#page-20-0)

# Primitive String Functions

- Operations like concatenation  $("&")$  and comparison  $(">=", etc)$ 
	- **Built in for fixed-length strings**
	- Defined in appropriate package for **bounded** and **unbounded**
		- Require **use** or **use type** for simple visibility

# Common Subprograms

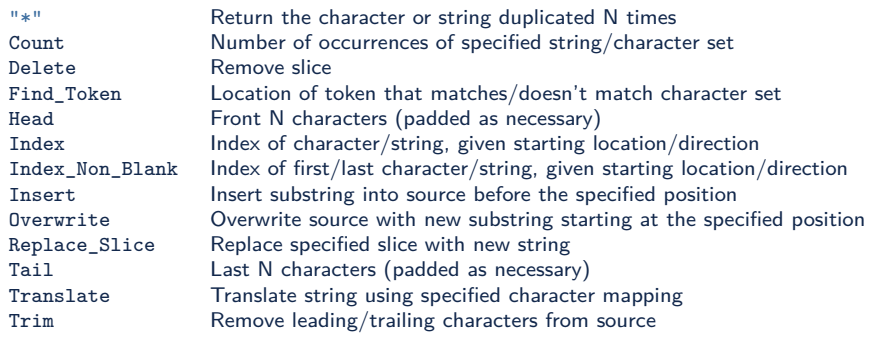

## Bounded/Unbounded Subprograms

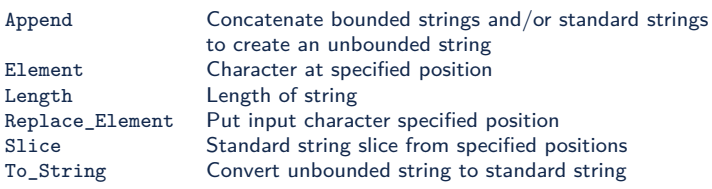

# Unique Subprograms

#### ■ Ada. Strings. Fixed

Move Copy source to target with truncation/padding

#### ■ Ada.Strings.Bounded

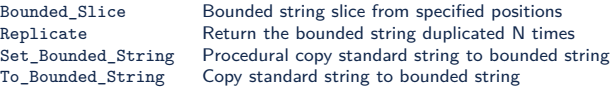

#### Ada.Strings.Unbounded

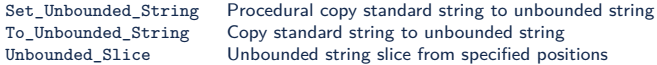

#### AdaCore

# Ada.Strings Lab

#### **Requirements**

- Create a (simplistic) source code parser to read an Ada file
	- Use your main program as input!
- Print the number of comments and semi-colons in the file
- Print a sorted list of objects found in the code
- **Hints** 
	- Object name will be identifier before a standalone ":"
	- Object list will need varying length strings
- Extra Credit (if you have time):
	- When you search for strings, you will also find them as a search parameter!
		- Find a way to "skip over" string literals

## Ada.Strings Lab Solution (Declarations)

```
with Ada.Text_IO; use Ada.Text_IO;
with Ada.Strings.Fixed;
with Ada.Strings.Unbounded;
procedure Main is
```

```
-- hard-coded filename
Filename : constant String := "main.adb";
File : File Type;
Line : String (1 .. 100);
Last : Natural;
Objects : array (1 .. 100) of Ada.Strings.Unbounded.Unbounded_String;
Object Count : Natural := 0;
Comments : Natural := 0;
Semicolons : Natural := 0;
Colon : Natural;
```
## Ada.Strings Lab Solution (Main)

#### **begin**

```
Open (File, In_File, Filename);
   while not End_Of_File (File) loop
      Get_Line (File, Line, Last);
       declare
Stripped_Line : constant String := Hide_Strings (Line (1 .. Last));
       begin
Comments := Comments + Ada.Strings.Fixed.Count
              (Source \Rightarrow Stripped_Line,<br>Pattern \Rightarrow "--");
           Pattern => "--");
Semicolons := Semicolons + Ada.Strings.Fixed.Count
               (Source => Stripped_Line,
               Pattern \Rightarrow ";");
          Colon := Ada.Strings.Fixed.Index
               (Source => Stripped_Line,
               Pattern \Rightarrow " \therefore ");
          if Colon in Stripped_Line'range then
                                        := 0bject_Count + 1;
             Objects (Object_Count) :=
               Ada.Strings.Unbounded.To_Unbounded_String
             (Stripped_Line (1 .. Colon));
              Ada.Strings.Unbounded.Trim
(Objects (Object_Count), Ada.Strings.Both);
      end if;
    end;<br>end loop;<br>Close (File);
   end;
   Put Line ("Comments: " & Integer'image (Comments));
   Put_Line ("Semi-colons: " & Integer'image (Semicolons));
   declare
      Hold : Ada.Strings.Unbounded.Unbounded_String;
      use type Ada.Strings.Unbounded.Unbounded_String;
   begin
      for I in 1 .. Object_Count loop
          for J in 1 .. Object_Count - 1 loop
             if Objects (J) > Objects (J + 1) then
                  Hold := Objects (J);
Objects (J) := Objects (J + 1);
              Objects (J + 1) := Hold;<br>end if;<br>ilem:
       end loop;
end loop;
   end;
   Put_Line ("Objects: ");
   for I in 1 .. Object_Count loop
    Put_Line (" " & Ada.Strings.Unbounded.To_String (Objects (I)));<br>
Put_Line (" " & Ada.Strings.Unbounded.To_String (Objects (I)));<br>
Maine loop;
end Main;
                     AdaCore
```
## Ada.Strings Lab Solution (Extra Credit)

```
function Hide_Strings
  (Str : String)
   return String is
   First : Natural;
   Last : Natural;
begin
   First := Ada.Strings.Fixed.Index (Str, """");
   if First in Str'range then
      Last := Ada.Strings.Fixed.Index
           (Source \Rightarrow Str (First + 1.. Str'last).
           Pattern \Rightarrow """");
      if Last in Str'range then
         return Ada.Strings.Fixed.Replace_Slice
            (Str, First, Last, "");
      end if;
   end if;
   return Str;
end Hide_Strings;
```
#### AdaCore

### <span id="page-30-0"></span>[Summary](#page-30-0)

# Summary

- Ada. Strings. Fixed
	- **String operations for String**
- Ada.Strings.Bounded
	- Varying length string where the maximum length is constrained
	- Requires generic instantiation
	- **n** Implementation may be handled without dynamic memory allocation
- Ada. Strings. Unbounded
	- Varying length string with no maximum length
	- **Implementation typically requires dynamic memory allocation**

# <span id="page-32-0"></span>[Ada.Text\\_IO](#page-32-0)

### <span id="page-33-0"></span>[Introduction](#page-33-0)

## Ada.Text\_IO

 $\blacksquare$  Most common I/O library unit - works with normal text I/O

- **Works with string types** 
	- **Ada.Wide\_Text\_IO** for **wide\_string**
	- **Ada.Wide\_Wide\_Text\_IO** for **wide\_wide\_string**

Other I/O packages (not discussed in this module):

- **Ada.Sequential\_IO** and **Ada.Direct\_IO**
	- Operations on binary files for elements of a given type
- **Ada.Storage\_IO**
	- Operations on reading/writing to/from memory buffer
- **Ada.Streams.Stream\_IO**
	- Operations for streaming data to/from binary files

#### **declare**

```
-- read from default input file
```
From Input : constant String := Ada.Text IO.Get Line;

**begin**

```
-- write to default output file
```

```
Ada.Text IO.Put Line ("I just typed: " & From Input);
```
**end**;

# Scalar Type I/O

```
■ Child generic packages of Ada.Text_IO to read / write scalar
  types
```
- **Ada.Text\_IO.Integer\_IO**
- **Ada.Text\_IO.Modular\_IO**
- **Ada.Text\_IO.Float\_IO**
- **Ada.Text\_IO.Fixed\_IO**
- **Ada.Text\_IO.Decimal\_IO**
- **Ada.Text\_IO.Enumeration\_IO**
- $\blacksquare$  Create instances of the generic package to read/write

```
declare
  type Float_T is digits 6;
   package Float_IO is new Ada.Text_IO.Float_IO (Float_T);
   F : Float T:
begin
   -- Read floating point number from default input file
  Float IO.Get (F):
   -- Writing floating point number to default output file
   Float IO.Put (F * 10.0, Fore => 1, Aft => 2, Exp => 3);
end;
```
<span id="page-36-0"></span>[File Input/Output](#page-36-0)

## [File Input/Output](#page-36-0)

[File Input/Output](#page-36-0)

# Standard Input / Output

## **Ada. Text\_IO** maintains *default* input and output files

```
-- reads from default input file
S : constant string := Get_Line;
-- ...
-- writes to default output file
Put Line (S);
```
■ At initialization, default input and output refer to the console

Which is why all our previous usage was so simple!

### [Ada.Text\\_IO](#page-32-0)

### [File Input/Output](#page-36-0)

## **Files**

```
Files can be created (new for writing) or opened (for reading,
  writing, or appending)
```
File modes:

- **In\_File** <sup>→</sup> Open for reading
- Out\_File → Reset file and open for writing
- **Append\_File** <sup>→</sup> Position file at end and open for writing

### **declare**

```
File : File_Type;
begin
   Create (File => File,
           Mode \Rightarrow Out File,
           Name \Rightarrow "foo.txt");
   Put Line (File, "Line 1");
   Close (File);
   -- This "Open" is only legal because "foo.txt" already exists
   Open (File, Out_File, "foo.txt");
   Put Line (File, "Line 2");
   Close (File);
   Open (File, Append File, "foo.txt");
   Put Line (File, "Line 3");
   Close (File);
   Open (File, In_File, "foo.txt");
   -- Read lines from file and print to standard output
   Put_Line (Get_Line (File));
   Put Line (Get Line (File));
end;
```
# File Status Queries

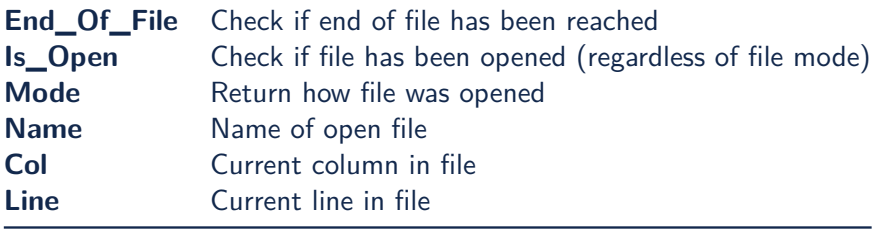

<span id="page-40-0"></span>[Type-Specific I/O](#page-40-0)

## [Type-Specific I/O](#page-40-0)

# Ada.Text\_IO.Integer\_IO

```
declare
   type Integer_T is range -1_000 .. 1_000;
   package Io is new Ada.Text_IO.Integer_IO (Integer_T);
   I : Integer_T;
begin
   Io.Get (I);
   Io.Put
     (Item \Rightarrow I,Width => 10, -- optional: minimum number of characters to print
      Base => 16); -- optional: numeric base
end;
```
**Get** will read until a non-numeric character is encountered, ignoring leading or trailing whitespace

```
123 will set I to 123
```
- **45X67** will set 1 to 45
- IO has global objects Default Width and Default Base which can be modified to set default values for like-named parameters
- Ada.Text IO.Modular IO behaves the same

```
AdaCore
```
# Ada.Text\_IO.Float\_IO

```
declare
   type Float_T is digits 6 range -100.0 .. 100.0;
   package Io is new Ada.Text_IO.Float_IO (Float_T);
   F : Float T:
begin
  Io.Get (F);
  Io.Put
     (Item \Rightarrow F,Fore => 1, -- optional: number of digits before decimal point
      Aft => 2, -- optional: number of digits after decimal point
      Exp => 3); -- optional: numeric of characters for exponent
end;
```
**Get** will read until a non-numeric character is encountered, ignoring leading or trailing whitespace

**12** will set **F** to 12.0 **23.45.67** will set F to 23.45

IO has global objects Default Fore, Default Aft and Default Exp which can be modified to set default values for like-named parameters

```
Ada.Text_IO.Fixed_IO and Ada.Text_IO.Decimal_IO
  behave the same
      AdaCore
```
[Type-Specific I/O](#page-40-0)

# Ada.Text IO.Enumeration IO

## **declare**

```
type Enumeration_T is ( Red, Yellow, Green );
   package Io is new Ada.Text_IO.Enumeration_IO (Enumeration_T);
   E : Enumeration T:
begin
   Io.Get (E);
   Io.Put
     (Item \Rightarrow F,Width => 10, -- optional: minimum number of characters to print
      Set => Lower Case): -- optional: flag for Upper Case or Lower Case
end;
```
**Get** will read until the end of the line or trailing whitespace, case-insensitive

- **YelloW** will set **E** to **Yellow**
- **Red Blue** will set **E** to **Red**

IO has global objects Default Width and Default Setting which can be modified to set default values for like-named parameters

AdaCore

## <span id="page-44-0"></span>[Exceptions](#page-44-0)

# Ada.IO\_Exceptions

- $\blacksquare$  I/O Packages have common exceptions (defined in **Ada.IO\_Exceptions** and renamed in **Ada.Text\_IO** for easier reference)
- $\blacksquare$  The most common Text I/O exceptions:
	- Status Error → Raised on **Open/Create** if file being opened/created is already open. For any other operation, raised if file is not open
	- Name Error  $\rightarrow$  Raised if filename is invalid for **Open/Create**
	- Use Error  $\rightarrow$  Raised if unable to **Open/Create**
	- Data Error → Failure of Get to read valid data

# Ada.Text\_IO Lab

## ■ Requirements

- Create an enumerated type
- Use the console to query the user how many inputs  $(N)$  will follow
- Use the console to query the user N times for an enumeral
- If the enumeral is valid, write the index and enumeral to a file
	- Else write an error message to the console
- When all inputs were read, echo the file to the console
- **Hints** 
	- Use instantiations of the type-specific  $1/O$  packages to handle console queries
		- **Better error handling**
	- Use Text IO to echo the file to the console

AdaCore

## Ada.Text\_IO Lab Solution

```
with Ada.Text_IO; use Ada.Text_IO;
procedure Main is
   type Enumerated_T is (Red, Yellow, Green);
   package Enum_Io is new Enumeration_IO (Enumerated_T);
   type Count_T is mod 10;
   package Count_Io is new Modular_Io (Count_T);
   E : Enumerated_T;<br>C : Count T:
        : Count, T;
   File : File_Type;
begin
   Put ("Count: ");
   Count_Io.Get (C);
   Create (File, Out_File, "foo.txt");
   for I in 1 .. C loop
      Count Io. Put (I, With \Rightarrow 3);
      Count Io.Put (File, I, Width => 3);
      Put (\overline{\mathbb{F}} \Rightarrow \mathbb{F});
      begin
         Enum Io.Get (E);
         Enum Io.Put (File, E, Width => 10);
      exception
         when others =>
             Put Line ("Something didn't look right");
      end;
      New_Line (File);
   end loop;
   Close (File);
   Put_Line ("Echoing file");
   Open (File, In_File, "foo.txt");
   while not End_Of_File (File) loop
      Put Line (Get Line (File));
   end loop;
end Main;
```
## <span id="page-49-0"></span>[Summary](#page-49-0)

# Summary

- **Ada.** Text IO is the most common text input/output processing process
- Text IO has simple mechanisms to read scalar types
	- $\blacksquare$  'Image and 'Value work, but are simplistic
		- 'Image does not allow formatting of output
		- 'Value will fail if entire input cannot be converted

# <span id="page-51-0"></span>**[Containers](#page-51-0)**

<span id="page-52-0"></span>**[Introduction](#page-52-0)** 

## [Introduction](#page-52-0)

# Container Library

Ada.Containers parent package

**Packages (including generics)** 

- Different types of data containers
- Hold an Element type
- **Container types are tagged**
- Types defined as a product of both
	- A data structure
	- An implementation
	- Define some added operations
- Containers share sets of operations
	- Seen later

## <span id="page-54-0"></span>[Container Types](#page-54-0)

# Data Structures (1/2)

## **Vector**

- **Essentially an array**
- Capacity and size can differ n.
- Doubly-linked list
	- **Linked list**
	- **In Iteration in both directions**
- Map
	- $\blacksquare$  Containers matching Key -> Element
	- Not a one-to-one relationship
		- Can have several keys for a single element

## Set

- **Collection of unique** values
- **Queue** 
	- No iterator
	- Only ordered access
	- For multi-tasking operations

AdaCore

# Data Structures (2/2)

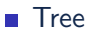

- Similar to list
- A node can have several children
- **Holder** 
	- Wraps around an indefinite (unconstrained, classwide, incomplete...)
	- Resulting type is definite
	- Single element, no iteration or cursor

Ada 2012

# Implementations  $(1/2)$

#### Bounded пΙ

- **Maximal storage is bounded**
- Constant capacity and element size
- Only static allocation
- Bounded\_<Structure>

### **Unbounded**

- Gapacity can grow dynamically
- **Easiest to use**
- **Default**

#### m. **Ordered**

- **Elements are sorted in order**
- $\blacksquare$  Must provide < and = operators
- Not hashed
- XXX\_Ordered\_<Structure>

### **Hashed**

- **Elements are hashed**
- Must provide Hash function and = operator
- Not ordered
- Some hash functions are provided (e.g. Ada.Strings.Hash)
- **NXX** Hashed <Structure>

### AdaCore

# Implementations (2/2)

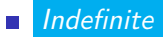

- $\blacksquare$  Element can be indefinite
- Size of element is unknown
- Indefinite\_XXX\_<Structure>  $\overline{\phantom{a}}$

Ada 2012

# Example of Containers

- **Standard defines 25 different container variations**
- **Indefinite Vector** 
	- Static capacity
	- Dynamically sized (indefinite elements)
	- Random access in  $0(1)$
- Ordered Set
	- **Unique elements**
	- $\blacksquare$  Differenciated by < and =
	- **Manipulated in order**
- Bounded\_Doubly\_Linked\_List
	- Static size of container and elements
	- **Insertions and deletions in**  $O(1)$

# **Declaration**

- Generic packages
- Always need at least the Element Type
- Examples chosen for the next slides:

```
package Pkg_Vectors is new Ada.Containers.Bounded_Vectors
  (Index Type => Index Type, Element Type => Integer
-- "=" (A, B : Integer) is directly visible
);
package Pkg_Sets is new Ada.Containers
  .Indefinite_Ordered_Sets
  (Element Type \Rightarrow String);
package Pkg_Maps is new Ada.Containers.Hashed_Maps
  (Key Type \Rightarrow Ada.Strings.Unbounded.Unbounded String,
   Element_{Type} => Float,
```

```
Hash => Ada.Strings.Unbounded.Hash,
Equivalent Kevs \Rightarrow Ada.Strings.Unbounded. "="");
```
# Instanciation

May require an initial Empty xxx value

Student\_Per\_Day : Pkg\_Vectors.Vector (5); *-- Warning: initial size is 0, using an Empty\_Vector as* initial value would mean a \*capacity\* of 0!

Received\_Parcels : Pkg\_Sets.Set := Pkg\_Sets.Empty\_Set;

Math Constants : Pkg Maps.Map := Pkg Maps.Empty Map;

<span id="page-62-0"></span>[Containers Operations](#page-62-0)

## [Containers Operations](#page-62-0)

# Common Operations

- Lots of common operations
	- What is available depends greatly on the exact container type
	- ... so does syntax
- **Insertion**
- **I**teration
- Comparison
- **Sort**
- Search

### [Containers Operations](#page-62-0)

# **Insertion**

- **May be in order Append or Prepend**
- May be Insert (at random or at given index)
- May Replace an existing element

Student\_Per\_Day.Append (10); Student Per Day.Append (8); Student Per Day.Append (9);

```
Received Parcels. Insert ("FEDEX AX431661VD");
Received_Parcels.Insert ("UPS ZZ-44-I12");
```
Math\_Constants.Insert (To\_Unbounded\_String ("Pi"), 3.141\_59); Math\_Constants.Insert (To\_Unbounded\_String ("e"), 2.718);

### [Containers Operations](#page-62-0)

## Iteration

```
■ Container have a Cursor type
      Points to an element in a container
      ■ Can be used for advanced iterations
for Student_Count of Student_Per_Day loop
   Put_Line (Integer'Image (Student Count));
end loop;
for Parcel_Id of Received_Parcels loop
   Put Line (Parcel Id);
end loop;
-- We use the cursor to have both key and value
for C in Math_Constants.Iterate loop
   Put Line
     (To String (Key (C)) & " = " &
      Float'Image (Element (C)));
end loop;
```
AdaCore

# **Comparison**

## *-- xxx2 are objects with the exact same content*

**pragma** Assert (Student\_Per\_Day = Student\_Per\_Day2); **pragma** Assert (Received\_Parcels = Received\_Parcels2); **pragma** Assert (Math\_Constants = Math\_Constants2);

*-- After changing the content, equality does not hold* Student Per Day.Append (10); Received Parcels. Insert ("Chronopost 13214GUU-035"); Math\_Constants.Insert (To\_Unbounded\_String ("G"), 9.8);

**pragma** Assert (Student\_Per\_Day /= Student\_Per\_Day2); **pragma** Assert (Received\_Parcels /= Received\_Parcels2); **pragma** Assert (Math\_Constants /= Math\_Constants2);

### [Containers](#page-51-0)

### [Containers Operations](#page-62-0)

## Sort

### **Arrays**

- **Ada.Containers.Generic\_Array\_Sort**
- **Ada.Containers.Generic\_Constrained\_Array\_Sort**
- Any object that has indexing
	- **Ada.Containers.Generic\_Sort**

```
procedure Sort
 (V : in out Pkg_Vectors.Vector; First : Index_Type;
  Last : Index Type)
is
  procedure Swap_Object (A, B : Index_Type) is
     Temp : Interger := V(A);begin
     V(A) := V(B):
     V (B) := Temp:
   end Swap_Object;
  procedure Sort_Object is new Ada.Containers
    .Generic_Sort
    (Index_Type => Index_Type, Before => "<",
     Swap => Swap Object);
begin
  Sort_Object (First, Last);
end Sort;
```
### AdaCore

# Search

- Use Find for a Cursor
	- <Pkg>.No Element is a Cursor if not found
- Use Find Index for an Index Type (vectors)

```
C : constant Pkg_Vectors.Cursor :=
  Student Per Day. Find (10);
C2 : constant Pkg_Sets.Cursor :=
  Received Parcels.Find ("UPS ZZ-44-I12");
C3 : constant Pkg_Maps.Cursor :=
  Math_Constants.Find
    (To_Unbounded_String
       ("Pi")); -- Finds by the key!
```
<span id="page-69-0"></span>**[Reference](#page-69-0)** 

## [Reference](#page-69-0)

### [Reference](#page-69-0)

## Standard Ada.Containers Packages

- **Definite Types** 
	- **Nectors**
	- Doubly\_Linked\_Lists
	- **Multiway** Trees
	- Hashed Maps
	- Ordered Maps
	- Hashed Sets
	- Ordered Sets
- Indefinite Types
	- Indefinite\_Vectors
	- Indefinite\_Doubly\_Linked\_Lists
	- Indefinite\_Multiway\_Trees
	- Indefinite Hashed Maps
	- Indefinite\_Ordered\_Maps
	- Indefinite\_Hashed\_Sets
	- Indefinite Ordered Sets
	- Indefinite\_Holders
- **Bounded Types** 
	- **Bounded** Vectors
	- **Bounded Doubly Linked Lists**
	- Bounded\_Multiway\_Trees
	- **Bounded Hashed Maps**
	- Bounded\_Ordered\_Maps
	- Bounded\_Hashed\_Sets
	- Bounded\_Ordered\_Sets

AdaCore

<span id="page-71-0"></span>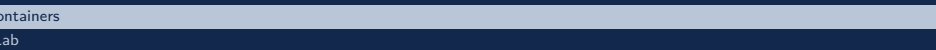
# Containers Lab

#### Requirements  $\mathcal{L}_{\mathrm{eff}}$

- Create a database of various information about various cities
- **Populate the database** 
	- No requirement to add all information for each city at the same time
- Print the database
	- For extra credit: Cities / information should be sorted
- **Hints** 
	- Use a **map** ADT to organize data by city
	- **Multliple methods to organize city information** 
		- Array, list, vector, etc

### [Lab](#page-71-0)

## Containers Lab Solution - Database (Spec)

```
with Ada.Containers.Bounded_Vectors;
with Ada.Strings.Unbounded; use Ada.Strings.Unbounded;
package City_Trivia is
```

```
package Strings_Vector is new Ada.Containers.Bounded_Vectors
 (Index Type => Natural, Element Type => Unbounded String);
subtype Strings Vector T is Strings Vector.Vector (100);
```

```
procedure Add_Trivia
 (City : String;
 Information : String);
```

```
function Get_Trivia
 (City : String)
 return Strings_Vector_T;
function Get_Keys return Strings_Vector_T;
```
**package** Sort **is new** Strings\_Vector.Generic\_Sorting;

**end** City\_Trivia;

[Lab](#page-71-0)

# Containers Lab Solution - Database (Body)

**with** Ada.Containers.Bounded\_Ordered\_Maps; **use type** Strings Vector T: **use type** Strings\_Vector\_T; **package** Maps **is new** Ada.Containers.Bounded\_Ordered\_Maps (Key\_Type => Unbounded\_String, Element\_Type => Strings\_Vector\_T); **use type** Maps.Cursor; Map : Maps.Map (100); **procedure** Add\_Trivia (City : String;<br> **Information** : String) is Information : String) **is** Key : **constant** Unbounded\_String := To\_Unbounded\_String (City); Info : **constant** Unbounded\_String := To\_Unbounded\_String (Information); Cursor : Maps.Cursor; Vector : Strings\_Vector\_T; **begin** Cursor := Map.Find (Key); **if** Cursor = Maps.No\_Element **then** Vector.Append (Info); Map.Insert (Key => Key, New Item => Vector); **else** Vector := Maps.Element (Cursor); Vector.Append (Info); Map.Replace\_Element (Position => Cursor, New Them => Vector); **end if**; **end** Add\_Trivia; **function** Get\_Trivia (City : String) **return** Strings\_Vector\_T **is** Ret\_Val : Strings\_Vector\_T; Key : **constant** Unbounded\_String := To\_Unbounded\_String (City); Cursor : Maps.Cursor; **begin** Cursor := Map.Find (Key); **if** Cursor /= Maps.No\_Element **then** Ret\_Val := Maps.Element (Cursor);<br>end if;<br>*Rest Ret* Val). Sort.Sort (Ret\_Val); **return** Ret\_Val; **end** Get\_Trivia; **function** Get\_Keys **return** Strings\_Vector\_T **is** Ret\_Val : Strings\_Vector\_T; Cursor : Maps.Cursor := Map.First; To\_Append : Unbounded\_String; **begin while** Cursor /= Maps.No\_Element **loop** To\_Append := Maps.Key (Cursor); Ret\_Val.Append (To\_Append); **exit when** Cursor = Map.Last; Cursor := Maps.Next (Cursor);<br>end loop;<br>end loop;<br>enture Ret Wal. **return** Ret\_Val; **end** Get\_Keys; **end** City\_Trivia;

## Containers Lab Solution - Main

```
with Ada.Strings.Unbounded; use Ada.Strings.Unbounded;
with Ada.Text_IO; use Ada.Text_IO;
with City_Trivia;
procedure Main is
  Trivia : City_Trivia.Strings_Vector_T;
  Keys : City_Trivia.Strings_Vector_T;
  function Get (Prompt : String) return String is
```
#### **begin** Put (Prompt & "> "); **return** Get\_Line; **end** Get;

#### **begin**

```
Outer_Loop :
 loop
   declare
     City : constant String := Get ("City name");
   begin
     exit Outer_Loop when City'Length = 0;
     Inner_Loop :
     loop
        declare
          Info : constant String := Get (" Trivia");
        begin
          exit Inner_Loop when Info'Length = 0;<br>City Trivia.Add Trivia (City => City,
          City_Trivia.Add_Trivia (City,
                                   Information => Info);
        end;
      end loop Inner_Loop;
   end;
 end loop Outer_Loop;
 Keys := City_Trivia.Get_Keys;
 City Trivia.Sort.Sort (Keys);
 for Key of Keys loop
   Trivia := City_Trivia.Get_Trivia (To_String (Key));
   Put Line (To String (Key)):
   for Info of Trivia loop
    Put_Line (" " & To_String (Info));
end loop;
 end loop;
end Main;
```
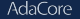

<span id="page-76-0"></span>**[Summary](#page-76-0)** 

# [Summary](#page-76-0)

# Containers Review

- Containers class is the ultimate "code re-use"
	- **Solidifies most common containers used in coding**
	- **Full functionality** 
		- When writing your own, you may not create all the functions someone else neds
	- **Part of the language, so reliability is much higher**
- **Availability depends on language-version and runtime** 
	- Typically not available on certified runtimes (e.g. ravenscar)

<span id="page-79-0"></span>**[Introduction](#page-79-0)** 

## [Introduction](#page-79-0)

### [Introduction](#page-79-0)

# Why Elaboration Is Needed

Ada has some powerful features that require initialization:

```
with Dep1;
package P1 is
   -- value not known at compile time
   Val : constant Integer := Dep1.Call;
end P1;
```
**May also involve dynamic allocation:** 

```
with P1;
package P2 is
   -- size not known at compile time
   Buffer : String (1 .. P1.Val);
end P1;
```
Or explicit user code to initialize a package

```
package body P3 is
   ...
begin
   Put Line ("Starting P3");
end P3;
```
- Requires initialization code at startup
- **Implies ordering**

## <span id="page-81-0"></span>[Elaboration](#page-81-0)

### [Elaboration](#page-81-0)

# Examples

**with** Initializer; **use** Initializer; **package** Elab\_1 **is** Spec\_Object : Integer := Call (101); **procedure** Proc; **end** Elab\_1; **package body** Elab\_1 **is** Body\_Object : Integer := Call (102); **procedure** Proc **is null**; **begin** Body\_Object := Body\_Object + Call (103); **end** Elab\_1; **with** Initializer; **use** Initializer; **package** Elab\_2 **is** Spec\_Object : Integer := Call (201); **procedure** Proc; **end** Elab\_2; **package body** Elab\_2 **is** Body\_Object : Integer := Call (202); **procedure** Proc **is null**; **begin** Body\_Object := Body\_Object + Call (203); **end** Elab\_2; **with** Elab\_2; **with** Elab\_1; **procedure** Test\_Elab **is begin** Elab<sub>2.Proc</sub>; Elab\_1.Proc; **end** Test\_Elab; **package** Initializer **is function** Call (I : Integer) **return** Integer; **end** Initializer; **with** Ada.Text\_IO; **use** Ada.Text\_IO; **package body** Initializer **is function** Call (I : Integer) **return** Integer **is begin** Put\_Line ("Call with " & Integer'Image (I)); **return** I; **end** Call; **end** Initializer;

## **Elaboration**

- **Process where entities are created**
- The Rule: "an entity has to be elaborated before use"
	- Subprograms have to be elaborated before being called
	- Variables have to be elaborated before being referenced
- Such elaboration issues typically arise due to:
	- Global variable initialization
	- **Package sequence of statements**

```
with Dep1;
package P1 is
   -- Dep1 body has to be elaborated before this point
   V Spec : Integer := Dep1.Call;
end P1;
with Dep2;
package body P1 is
  V_Body : Integer;
begin
   -- Dep2 body has to be elaborated before this point
  V_Body := Dep2.Call;
end P1;
```
# Elaboration Order

- The elaboration order is the order in which the packages are created
- $\blacksquare$  It may or may not be deterministic

```
package P1 is
   V Spec : Integer := Call(1);end P1;
package body P1 is
  V Body : Integer := Call(2);
end P1;
package P2 is
  V Spec : Integer := Call('A');
end P1;
package body P2 is
  V Body : Integer := Call('B');
end P1;
```
- The binder (GNAT: gnatbind) is responsible for finding an elaboration order
	- Computes the possible order
	- Reports an error when no order is possible

```
Elaboration
```
## Circular Elaboration Dependencies

- Although not explicitly specified by the **with** clauses, elaboration dependencies may exhibit circularities
- Sometimes, they are static

```
package body P1 is
   V_Body : Integer := P2.Call;
end P1;
package body P2 is
   V Body : Integer := P1.Call;
end P2;
```
Sometimes they are dynamic

```
package body P1 is
   V Body : Integer;
begin
  if Something then
      V Body := P1.Call;
   end if;
end P1;
package body P2 is
   V Body : Integer;
begin
   if Something then
      V_Body := P2.Ca11;end if;
end P2;
```
# GNAT Static Elaboration Model

By default, GNAT ensures elaboration safety

- $\blacksquare$  It adds elaboration control pragma to statically ensure that elaboration is possible
- Very safe, but...
- Not fully Ada compliant (may reject some valid programs)
- Highly recommended however (least surprising effect)

**Performed by gnatbind** 

- Automatically called by a builder (gprbuild
- Reads ALL files from the closure
- Generates **b\_xxx.ad[sb]** or **b\_\_xxx.ad[sb]** files
- **Contains elaboration and finalization procedures**
- Defines the entry point procedure, **main()**.

### [Elaboration](#page-81-0)

# Quiz

```
with Ada.Text_IO; use Ada.Text_IO;
package
P is
   function Call (X : Integer) return Integer;
end P;
package body
P is
   function Call (X : Integer) return Integer is
   begin
       Put_Line ("Call "
&
X'Image);
      return X;
   end Call;
end P;
with P; use P;
package P1 is
    P1_Spec : Integer :=
P.Call (101);
   procedure P1_Proc;
end P1;
package body P1 is
    P1_Body : Integer :=
P.Call (102);
   procedure P1_Proc is null;
end P1;
with P; use P;
package P2 is
    P2_Spec : Integer :=
P.Call (201);
   procedure P2_Proc;
end P2;
package body P2 is
    P2_Body : Integer :=
P.Call (202);
   procedure P2_Proc is null;
end P2;
with P2; with P1;
procedure Main is
begin
null;<br>end Main;
What is the output of running this program
  hat is the output of run<br>E 101, 102, 201, 202<br>B 201, 202, 101, 102
  E. 201, 202, 101, 102<br>
E. 101, 201, 102, 202<br>
E. Cannot be determined
```
### [Elaboration](#page-81-0)

# Quiz

```
with Ada.Text_IO; use Ada.Text_IO;
package
P is
   function Call (X : Integer) return Integer;
end P;
package body
P is
  function Call (X : Integer) return Integer is
  begin
      Put_Line ("Call "
&
X'Image);
     return X;
  end Call;
end P;
with P; use P;
package P1 is
   P1_Spec : Integer :=
P.Call (101);
  procedure P1_Proc;
end P1;
package body P1 is
   P1_Body : Integer :=
P.Call (102);
  procedure P1_Proc is null;
end P1;
with P; use P;
package P2 is
   P2_Spec : Integer :=
P.Call (201);
  procedure P2_Proc;
end P2;
package body P2 is
   P2_Body : Integer :=
P.Call (202);
  procedure P2_Proc is null;
end P2;
with P2; with P1;
procedure Main is
begin
null;<br>end Main;
What is the output of running this program
```

```
M<sub>2</sub> 101, 102, 201, 202<br>
B 201, 202, 101, 102<br>
B 101, 201, 102, 202
El Cannot be determined
```
As there are no dependencies between P1 and P2, the compiler/linker can enforce any elaboration order. Even the order of **with**'s" in Main may not affect elaboration order

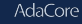

<span id="page-89-0"></span>[Elaboration Control](#page-89-0)

### [Elaboration Control](#page-89-0)

### [Elaboration Control](#page-89-0)

# Examples

**package** Pure\_P **is pragma** Pure; Some\_Constant : **constant** Integer := Integer'Size; **function** Call (I : Integer) **return** Integer **is** (I); **end** Pure\_P; with Pure<sub>\_</sub>P;<br>package Preslaborate P is **package** Preelaborate\_P **is pragma** Preelaborate; Global\_Object : Integer := Pure\_P.Some\_Constant; **end** Preelaborate\_P; **package** Elaborate\_Body\_P **is pragma** Elaborate\_Body; **function** Call (I : Integer) **return** Integer; **end** Elaborate\_Body\_P; **with** Ada.Text\_IO; **use** Ada.Text\_IO; **package body** Elaborate\_Body\_P **is function** Call (I : Integer) **return** Integer **is begin** ction Call (I : Integer) return Integer is<br>in<br>Put\_Line ("Call with " & Integer'Image (I));<br>return I; **return** I; **end** Call; **begin** Put\_Line ("Elaborate\_Body\_P package execution"); **end** Elaborate\_Body\_P; **with** Elaborate\_Body\_P; **use** Elaborate\_Body\_P; **pragma** Elaborate (Elaborate\_Body\_P); **package** Elab\_1 **is** Spec\_Object : Integer := Call (101); **procedure** Proc; **end** Elab\_1; **with** Elab\_2; **package body** Elab\_1 **is** Body\_Object : Integer := Call (102); **procedure** Proc **is null**; **begin** Body\_Object := Body\_Object + Call (103); Elab<sub>2.Proc</sub>; **end** Elab\_1; **with** Elaborate\_Body\_P; **use** Elaborate\_Body\_P; **package** Elab\_2 **is** Spec\_Object : Integer := Call (201); **procedure** Proc; **end** Elab<sup>2</sup>; **package body** Elab\_2 **is** Body\_Object : Integer := Call (202); **procedure** Proc **is null**; **begin** Body\_Object := Body\_Object + Call (203); **end** Elab\_2; **with** Elab\_2; **with** Elab\_1; **pragma** Elaborate\_All (Elab\_2); **procedure** Test\_Elab\_Control **is begin** Elab\_1.Proc; Elab\_2.Proc; **end** Test\_Elab\_Control;

# **Pragma Preelaborate**

Adds restrictions on a unit to ease elaboration

Elaboration without explicit execution of code

- No user initialization code
- No calls to subprograms
- **Static values**
- **Dependencies only on Preelaborate** packages

```
package P1 is
   pragma Preelaborate;
   Var : Integer := 7;
end P1;
```
But compiler may generate elaboration code

```
package P1 is
  pragma Preelaborate;
  type Ptr is access String;
  v : Ptr := new String'("hello");
end P1;
```
# **Pragma Pure**

**Adds** more restrictions on a unit to ease elaboration

- **Preelaborate** restrictions plus ...
	- No variable declaration
	- No allocators
	- No access type declaration
	- **Dependencies only on Pure packages**

```
package Ada.Numerics is
   pragma Pure;
   Argument_Error : exception;
   Pi : constant := 3.14...;
end Ada.Numerics;
```
But compiler may generate elaboration code

```
package P2 is
  pragma Pure;
  Var : constant Array (1 .. 10 * 1024) of Integer :=

end P2;
```
# **Pragma Elaborate\_Body**

- Forces the elaboration of a body just after a specification
- Forces a body to be present even if none is required
- Problem: it may introduce extra circularities

```
package P1 is
   pragma Elaborate_Body;
   function Call return Integer;
end P1;
with P2;
package body P1 is
..
end P1;
package P2 is
  pragma Elaborate_Body;
  function Call return Integer;
end P2;
with P1;
package body P2 is
...
end P2;
```
Useful in the case where a variable declared in the specification is initialized in the body

[Elaboration Control](#page-89-0)

## **Pragma Elaborate**

- **Pragma** Elaborate forces the elaboration of a dependency body
- $\blacksquare$  It does not force the elaboration of transitive dependencies

```
package P1 is
  function Call return Integer;
end P1;
package P2 is
  function Call return Integer;
end P1;
with P1;
package body P2 is
  function Call return Integer is
  begin
     return P1.Call;
  end Call;
end P2;
with P2;
pragma Elaborate (P2);
-- P2 must be elaborated before we get here
-- but nobody forces P1 to be elaborated!
package body P3 is
  V : Integer;
begin
  V := P2.Ca11:
end P3;
```

```
Elaboration
```
# **Pragma Elaborate\_All**

```
Pragma Elaborate All forces the elaboration of a dependency
  body and all transitive dependencies
```
- May introduce unwanted cycles
- Safer than **Elaborate**

```
package P1 is
  function Call return Integer;
end P1;
package P2 is
  function Call return Integer;
end P1;
with P1;
package body P2 is
  function Call return Integer is
  begin
      return P1.Call;
   end Call;
end P2;
with P2;
pragma Elaborate_All (P2);
-- P2 must be elaborated before we get here.
-- Elaborate_All enforces P1 being elaborated as well
package body P3 is
  V : Integer;
begin
  V := P2.Ca11:
end P3;
```
# <span id="page-96-0"></span>[Lab](#page-96-0)

# Elaboration Lab

### **Requirements**

- Create a **pure** package containing some constants
	- **Lower limit of some integer range**
	- Upper limit of some integer range
	- Flag indicating an invalid state
- Create a package whose interface consists solely of one global object
	- Array of integers initialized to the invalid state
- During elaboration, fill in the array object by querying the user
	- All entries must be in the range of Lower Limit to Upper Limit
- **EXT** Create a **main** program to print out the array
	- Only print values set by the user
- **Hints** 
	- The only indication of actual number of entries is the array itself
	- $\blacksquare$  Need to tell the compiler that the global object is initialized in the package body

### [Lab](#page-96-0)

# Elaboration Lab Solution - Constants

```
package Constants is
  pragma Pure;
```

```
Minimum Value : constant := -1 000;
Maximum_Value : constant := 15_000;
Invalid_Value : constant := Integer'Last;
```
**end** Constants;

## Elaboration Lab Solution - Data Store

```
package Datastore is
 pragma Elaborate_Body;
 Object : array (1 .. 100) of Integer;
end Datastore;
with Constants;
with Ada.Text_IO; use Ada.Text_IO;
package body Datastore is
 subtype Valid_Range is
  Integer range Constants.Minimum_Value .. Constants.Maximum_Value;
 Attempt : Integer;
 Count : Integer := Object'First;
begin
 loop
   Put ("Value: ");
   Attempt := Integer'Value (Ada.Text_IO.Get_Line);
   exit when Attempt not in Valid_Range;
   Object (Count) := Attempt;
    Count \qquad := Count + 1;
  end loop;
 for I in Count .. Object'Last loop
```

```
Object (I) := Constants.Invalid_Value;
end loop;
```
**end** Datastore;

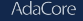

## Elaboration Lab Solution - Main

```
with Ada.Text_IO; use Ada.Text_IO;
with Constants;
with Datastore;
procedure Main is
```
### **begin**

```
for I in Datastore.Object'First .. Datastore.Object'Last
loop
  exit when Datastore.Object (I) = Constants.Invalid_Value;
 Put_Line (Integer'Image (I) & " =>" &
            Integer'Image (Datastore.Object (I)));
end loop;
```
**end** Main;

## <span id="page-101-0"></span>[Summary](#page-101-0)

# Summary

- Elaboration is a difficult problem to deal with
- The binder tries to resolve it in a "safe way"
- If it can't, it's possible to manually place elaboration pragmas
- Better to avoid elaboration constraints as much as possible
- Use dynamic elaboration (gnat binder switch -E) as last resort
- See Elaboration Order Handling in GNAT annex in GNAT Pro User's Guide.

# <span id="page-103-0"></span>[Controlled Types](#page-103-0)

<span id="page-104-0"></span>**[Introduction](#page-104-0)** 

## [Introduction](#page-104-0)

## Constructor / Destructor

**Possible to specify behavior of object initialization, finalization,** and assignment

- **Based on type definition**
- Type must derive from **Controlled** or **Limited\_Controlled** in package **Ada.Finalization**
- $\blacksquare$  This derived type is called a controlled type
	- User may override any or all subprograms in **Ada.Finalization**
	- Default implementation is a null body

<span id="page-106-0"></span>[Ada.Finalization](#page-106-0)

### [Ada.Finalization](#page-106-0)

# Package Spec

### **package** Ada.Finalization **is**

```
type Controlled is abstract tagged private;
procedure Initialize(Object : in out Controlled)
   is null;
procedure Adjust (Object : in out Controlled)
   is null;
procedure Finalize (Object : in out Controlled)
   is null;
```

```
type Limited_Controlled is abstract tagged limited private;
procedure Initialize(Object : in out Limited_Controlled)
   is null;
procedure Finalize (Object : in out Limited_Controlled)
   is null;
```
### **private**

```
-- implementation defined
end Ada.Finalization;
```
## Uses

- **Prevent "resource leak"** 
	- **EXEC** Logic centralized in service rather than distributed across clients
- **Examples:** heap reclamation, "mutex" unlocking
- **User-defined assignment**

# Initialization

### Subprogram **Initialize** invoked after object created

- Either by object declaration or allocator
- Only if no explicit initialization expression
- Often default initialization expressions on record components are sufficient
	- No need for an explicit call to **Initialize**
- $\blacksquare$  Similar to  $C++$  constructor

# Finalization

### Subprogram **Finalize** invoked just before object is destroyed

- **Leaving the scope of a declared object**
- **Unchecked deallocation of an allocated object**
- $\blacksquare$  Similar to  $C++$  destructor

# Assignment

Subprogram **Adjust** invoked as part of an assignment operation

Assignment statement **Target := Source;** is basically:

- **Finalize (Target)**
- Copy Source to Target
- **Adjust (Target)**
- Actual rules are more complicated, e.g. to allow cases where Target and Source are the same object
- Typical situations where objects are access values
	- **Finalize** does unchecked deallocation or decrements a reference count
	- $\blacksquare$  The copy step copies the access value
	- **Adjust** either clones a "deep copy" of the referenced object or increments a reference count

## Unbounded String via Access Type

- Type contains a pointer to a string type
- We want the provider to allocate and free memory "safely"
	- No sharing
	- **Adjust** allocates referenced String
	- **Finalize** frees the referenced String
	- **Assignment deallocates target string and assigns copy of source** string to target string

## Unbounded String Usage

```
with Unbounded_String_Pkg; use Unbounded_String_Pkg;
procedure Test is
  U1 : Ustring T;
begin
   U1 := To Ustring T ("Hello");
   declare
      U2 : Ustring T;
   begin
      U2 := To_Ustring_T ("Goodbye");
      U1 := U2; -- Reclaims U1 memory
   end; -- Reclaims U2 memory
end Test; -- Reclaims U1 memory
```
## Unbounded String Definition

```
with Ada.Finalization; use Ada.Finalization;
package Unbounded_String_Pkg is
   -- Implement unbounded strings
  type Ustring_T is private;
  function "=" (L, R : Ustring_T) return Boolean;
  function To_Ustring_T (Item : String) return Ustring_T;
  function To_String (Item : Ustring_T) return String;
  function Length (Item : Ustring_T) return Natural;
  function "&" (L, R : Ustring_T) return Ustring_T;
private
  type String_Ref is access String;
  type Ustring_T is new Controlled with record
      Ref : String_Ref := new String (1 .. 0);
  end record;
  procedure Finalize (Object : in out Ustring_T);
  procedure Adjust (Object : in out Ustring_T);
end Unbounded_String_Pkg;
```
## Unbounded String Implementation

```
with Ada.Unchecked_Deallocation;
package body Unbounded_String_Pkg is
   procedure Free_String is new Ada.Unchecked_Deallocation
     (String, String_Ref);
   function "=" (L, R : Ustring_T) return Boolean is
      ( L.Ref.all = R.Ref.all );
   function To_Ustring_T (Item : String) return Ustring_T is
      ( Controlled with Ref => new String'(Item) );
   function To_String (Item : Ustring_T) return String is
      ( Item.Ref.all );
   function Length (Item : Ustring_T) return Natural is
      ( Item.Ref.all'Length );
   function "&" (L, R : Ustring_T) return Ustring_T is
      (Controlled with Ref => new String'(L.Ref.all & R.Ref.all);
   procedure Finalize (Object : in out Ustring_T) is
   begin
      Free String (Object.Ref):
   end Finalize;
   procedure Adjust (Object : in out Ustring_T) is
   begin
      Object.Ref := new String'(Object.Ref.all);
   end Adjust;
end Unbounded_String_Pkg;
```
# Controlled Types Lab

### ■ Requirements

- Create a simplistic secure key tracker system
	- Keys should be unique
	- Keys cannot be copied
	- When a key is no longer in use, it is returned back to the system
- $\blacksquare$  Interface should contain the following methods
	- Generate a new key
	- Return a generated key
	- Indicate how many keys are in service
	- Return a string describing the key
- $\blacksquare$  Create a main program to generate / destroy / print keys
- **Hints** 
	- Need to return a key when out-of-scope OR on user request
	- Global data to track used keys

# Controlled Types Lab Solution - Keys (Spec)

```
with Ada.Finalization;
package Keys_Pkg is
```

```
type Key_T is limited private;
function Generate return Key_T;
procedure Destroy (Key : Key_T);
function In_Use return Natural;
function Image (Key : Key_T) return String;
```

```
private
```
**type** Key\_T **is new** Ada.Finalization.Limited\_Controlled **with record** Value : Character; **end record**; **procedure** Initialize (Key : **in out** Key\_T); **procedure** Finalize (Key : **in out** Key\_T);

**end** Keys\_Pkg;

# Controlled Types Lab Solution - Keys (Body)

```
package body Keys_Pkg is
   Global_In_Use : array (Character range 'a' .. 'z') of Boolean :=
    (others => False);
   pragma Warnings ( Off );
   function Next_Available return Character is
   begin
     for C in Global_In_Use'Range loop
         if not Global_In_Use (C) then
           return C;
      end if;
      end loop;
-- we ran out of keys! exception if we get here
   end Next_Available;
   pragma Warnings ( On );
   function In_Use return Natural is
     Ret_Val : Natural := 0;
   begin
     for Flag of Global_In_Use loop
         Ret_Val := Ret_Val + (if Flag then 1 else 0);
     end loop;
     return Ret_Val;
   end In_Use;
   function Generate return Key_T is
   begin
     return X : Key_T;
   end Generate;
   procedure Destroy (Key : Key_T) is
   begin
      Global In Use (Key.Value) := False;
   end Destroy;
   function Image (Key : Key_T) return String is
( "KEY: " & Key.Value );
   procedure Initialize (Key : in out Key_T) is
   begin
                                := Next_Available;
     Global In Use (Key.Value) := True;
   end Initialize;
   procedure Finalize (Key : in out Key_T) is
   begin
     Global_In_Use (Key.Value) := False;
   end Finalize;
end Keys_Pkg;
```
# Controlled Types Lab Solution - Main

```
with Keys_Pkg;
with Ada.Text_IO; use Ada.Text_IO;
procedure Main is
   procedure Generate (Count : Natural) is
      Keys : array (1 .. Count) of Keys_Pkg.Key_T;
   begin
      Put Line ("In use: " & Integer'Image (Keys Pkg.In Use));
      for Key of Keys
      loop
        Put_Line (" " & Keys_Pkg.Image (Key));
      end loop;
   end Generate;
begin
  Put_Line ("In use: " & Integer'Image (Keys_Pkg.In_Use));
   Generate (4);
   Put Line ("In use: " & Integer'Image (Keys Pkg.In_Use));
```
**end** Main;

## <span id="page-122-0"></span>[Summary](#page-122-0)

### **[Summary](#page-122-0)**

## Summary

- Controlled types allow access to object construction, assignment, destruction
- **Ada.Finalization** can be expensive to use
	- Other mechanisms may be more efficient
		- But require more rigor in usage